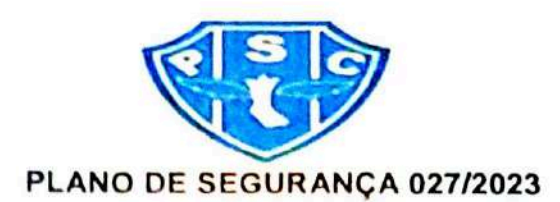

#### PAYSANDU X VOLTA REDONDA (Artigo 17 da Lei nº 10.671/03 - Estatuto do Torcedor) **CAMPEONATO BRASILEIRO SERIE C BROCRAMAÇÃO / EVENTO**

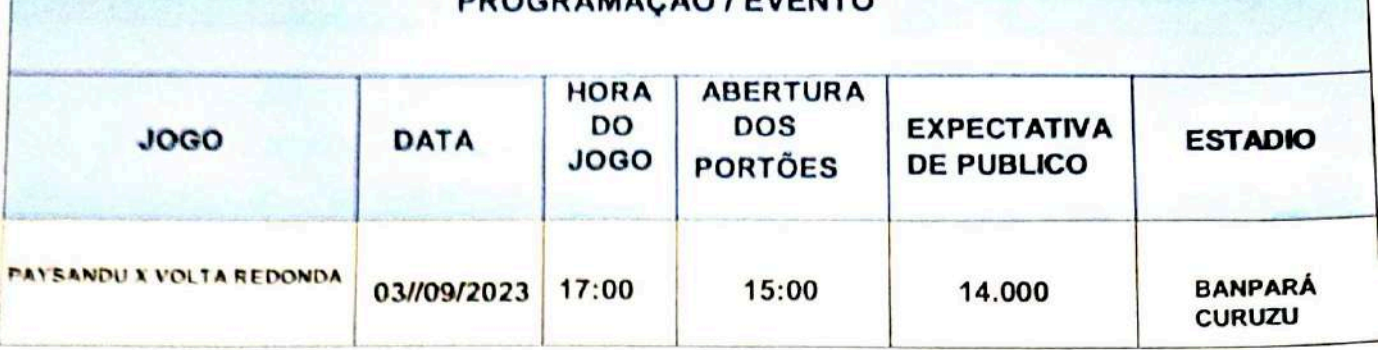

### 1. FINALIDADE DO PLANO DE SEGURANÇA

Delinear genericamente os meios de ações, procedimentos e métodos de atuação, que devem ser praticados pelos profissionais da Área de segurança e outras atividades em que o Paysandu Sport Club seja o mandante nos eventos esportivos realizados no Estádio Leónidas Sodré de Castro (Banpará Curuzu), objetivando inibir, prevenir, preservar e proteger de qualquer ato irregular, ilícito e / ou criminoso, os torcedores, funcionários e bem em patrimonial segurado.

### 2. OBJETIVO DO PLANO DE SEGURANÇA

Garantir a ordem e a segurança nas entradas, de autoridades, diretoria e torcedores, fiscalizando as bilheterias, catracas e arquibancadas. Prover a segurança no vestiário, presidente do Paysandu, transporte da delegação etc.

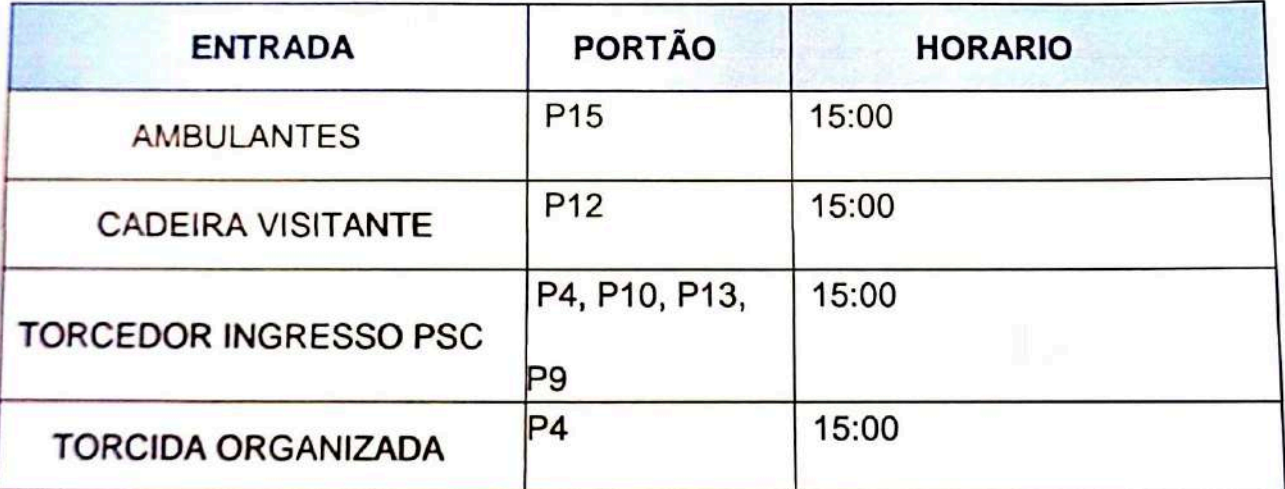

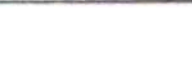

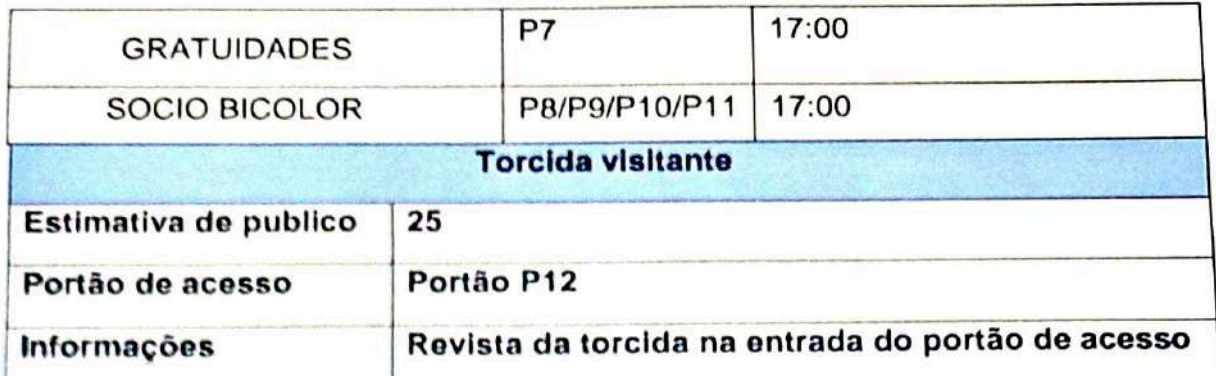

# 3. INFORMAÇÕES GERAIS

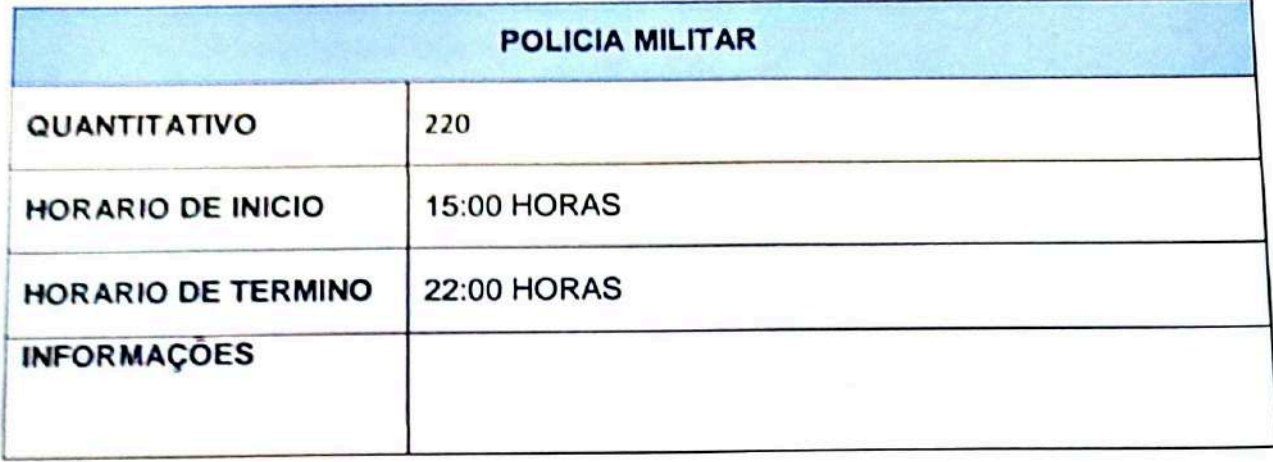

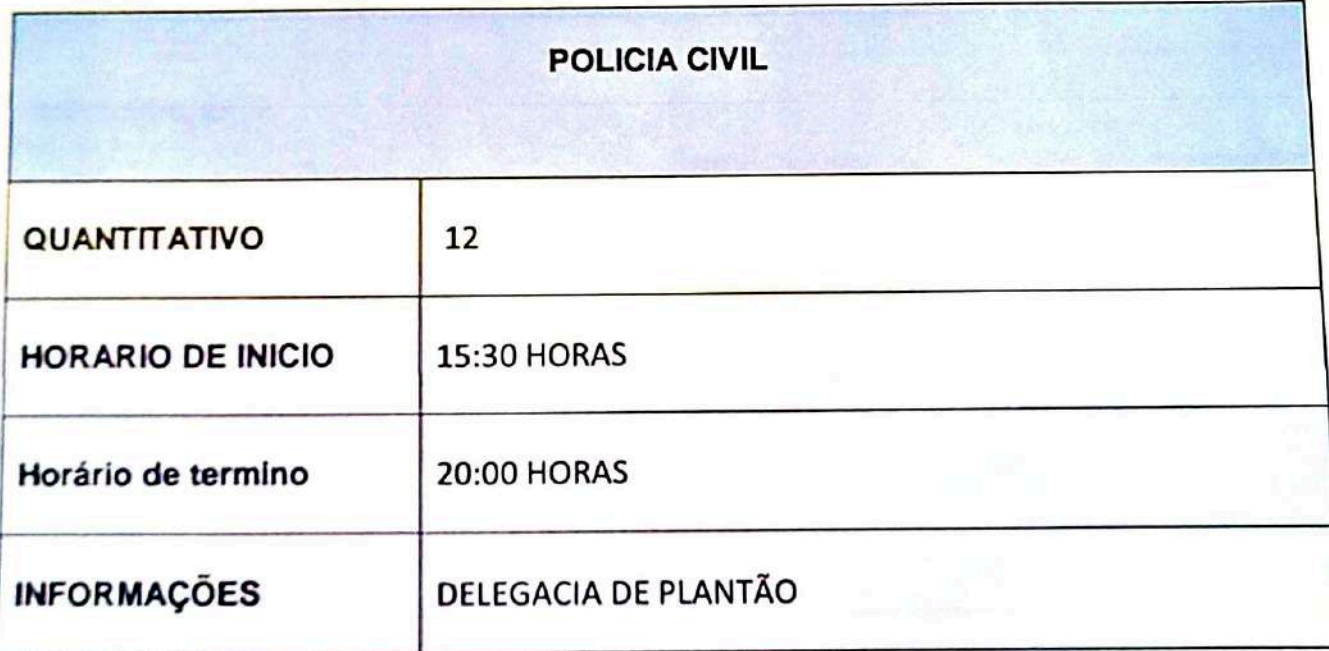

 $n.n$ 

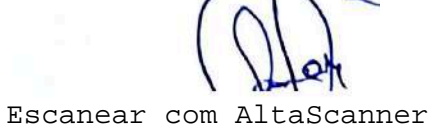

 $\mathcal{L}_{\mathcal{L}}$ 

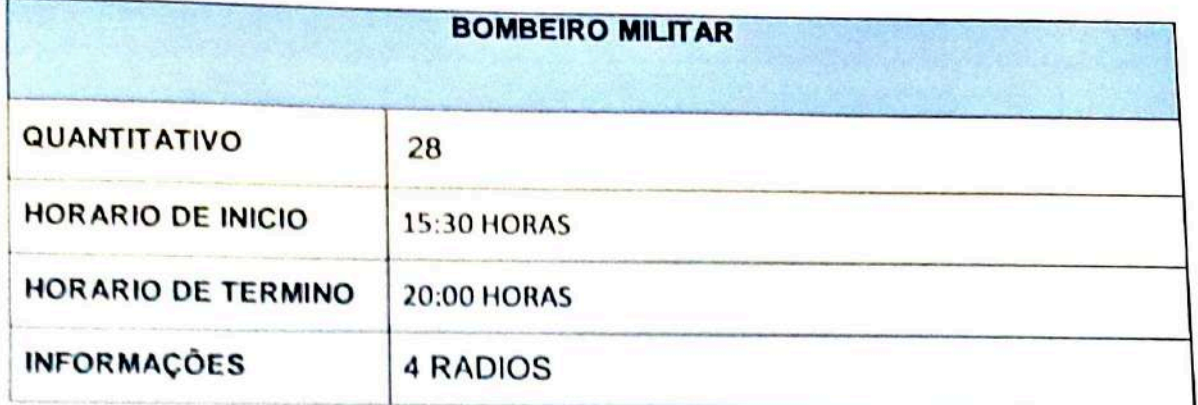

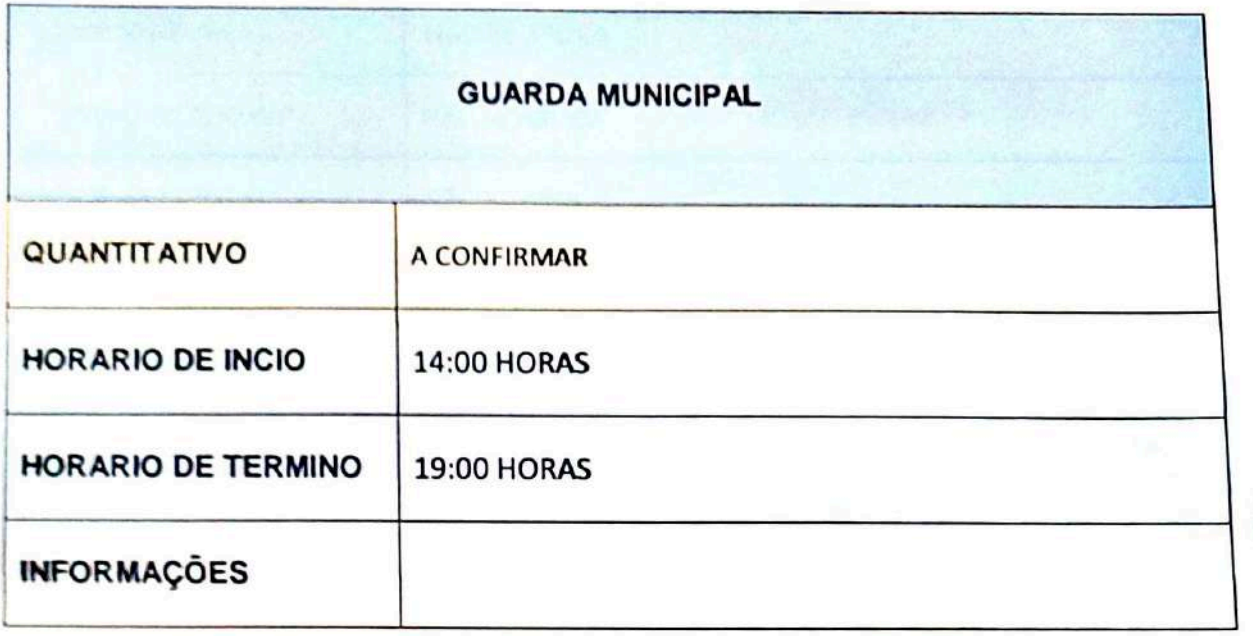

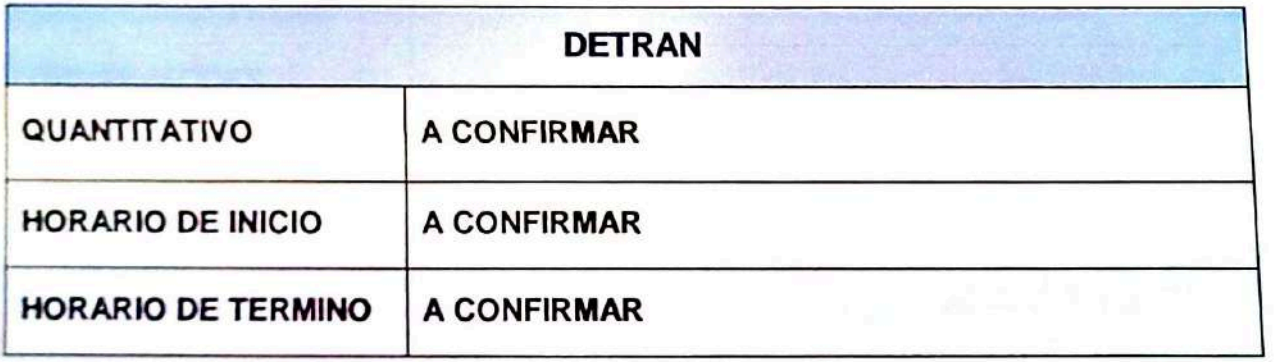

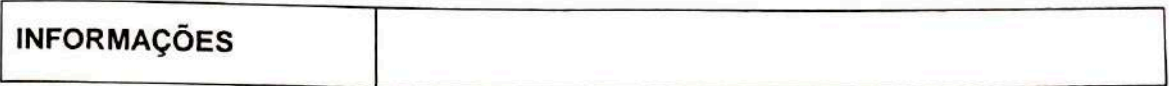

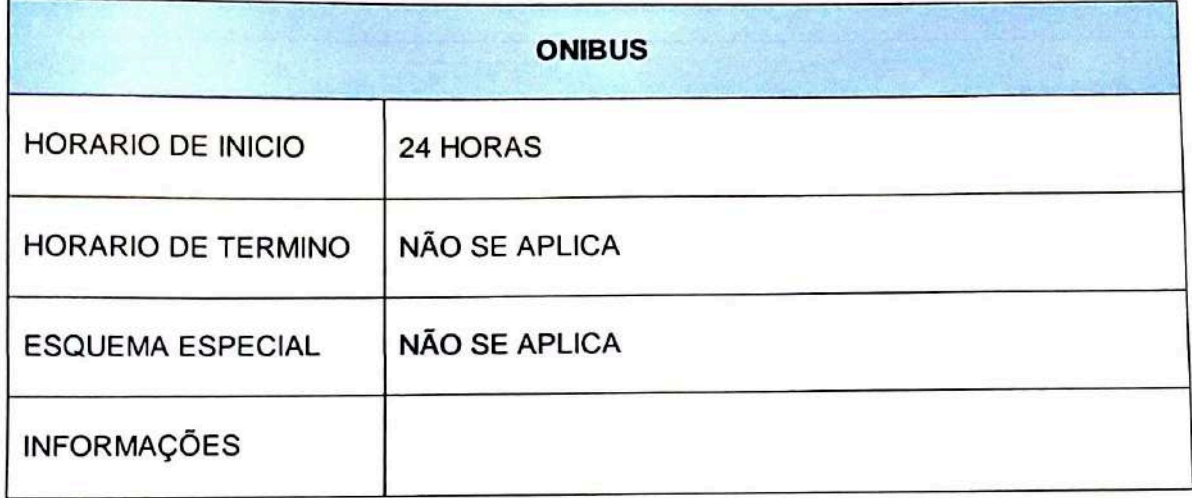

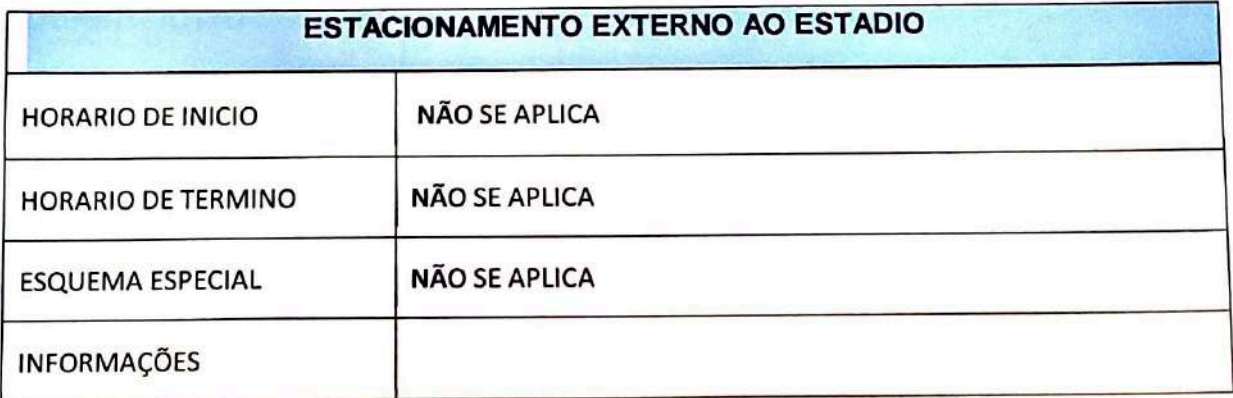

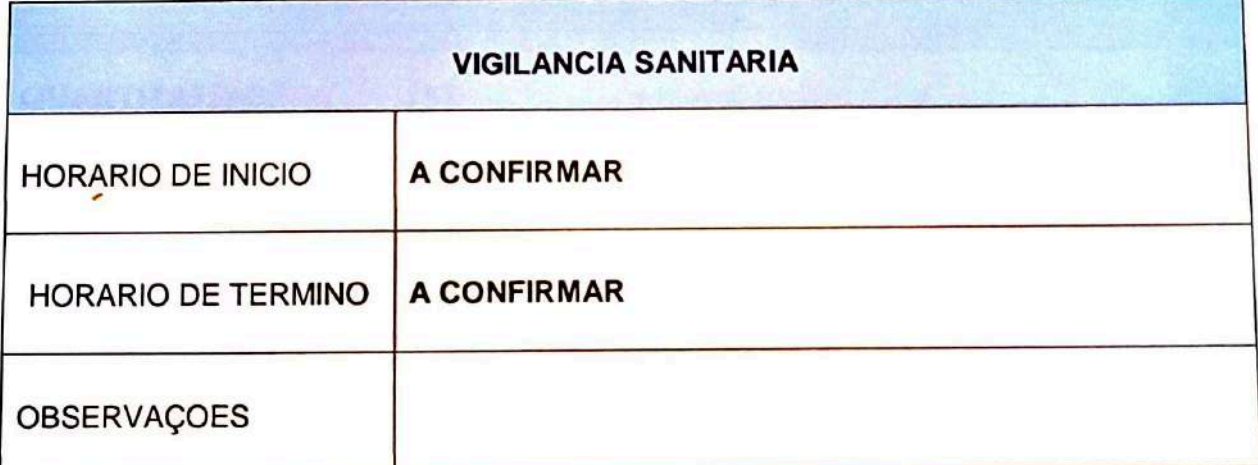

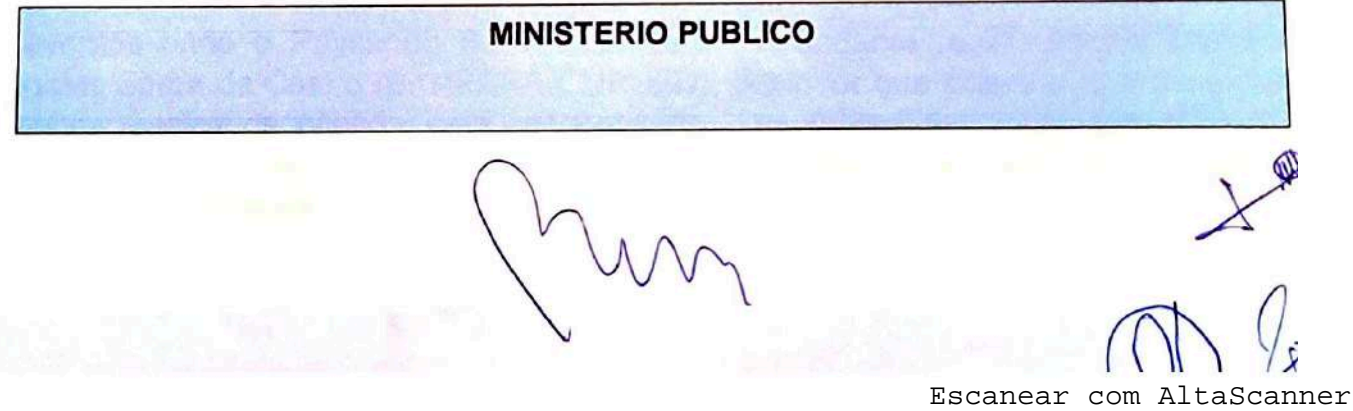

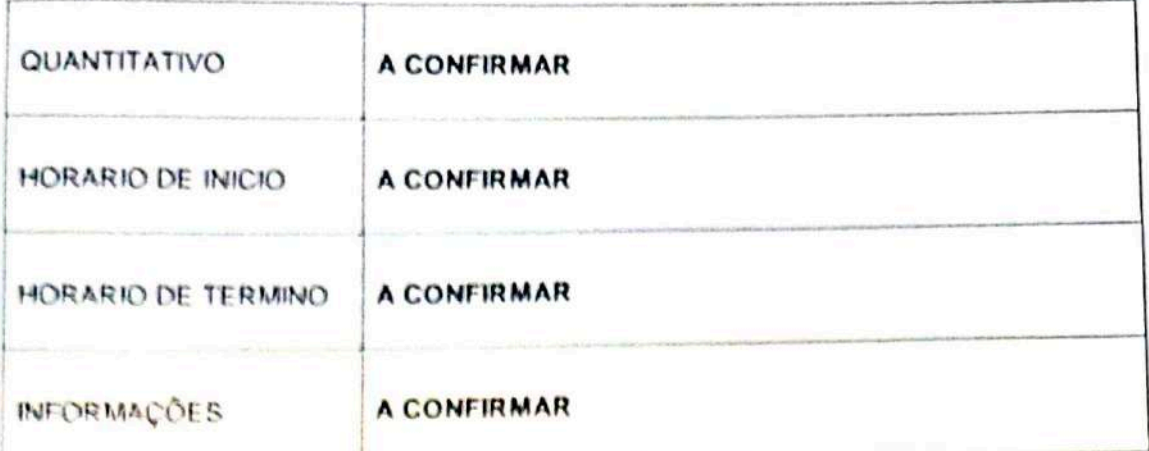

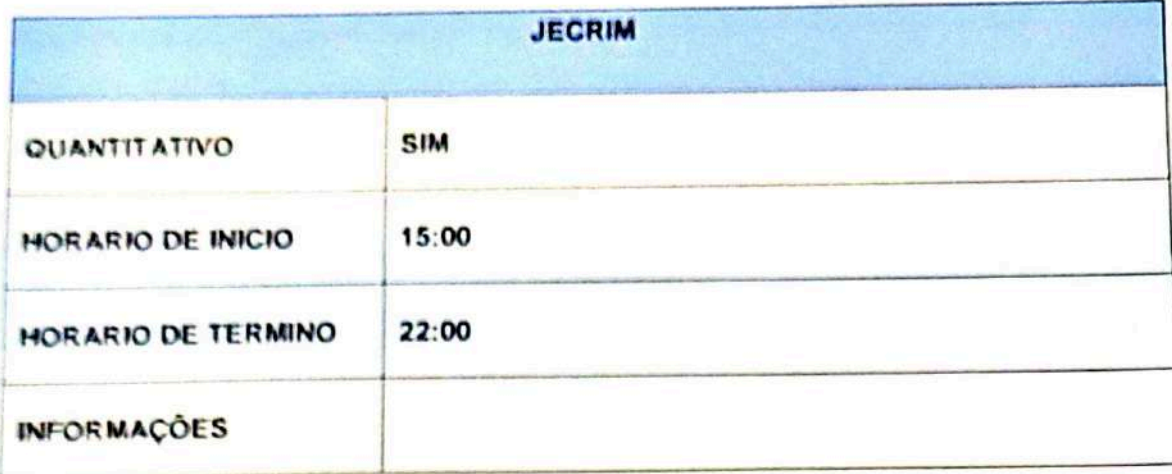

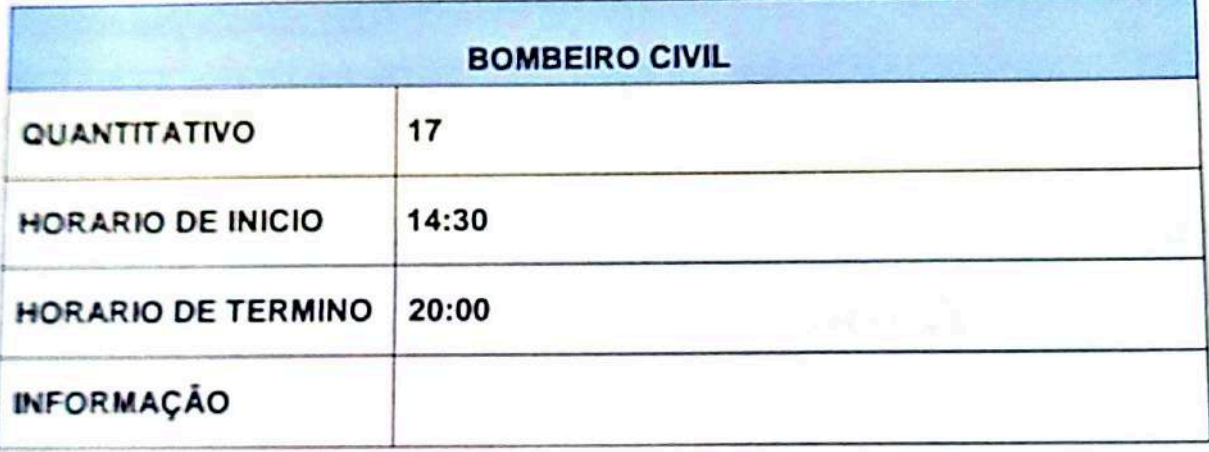

### 4. SITUAÇÃO

Os eventos onde o Paysandu Sport Club será o mandante realizados no Estádio Leónidas Sodré de Castro (BANPARÁ CURUZU), qualquer que seja o evento promete presença maciça de público, com concentração de torcedores, onde requer muita atenção por partes dos profissionais de Segurança do Paysandu spot Club e também dos órgãos competentes do serviço publico

## 5. ORGANIZAÇÃO DO EVENTO

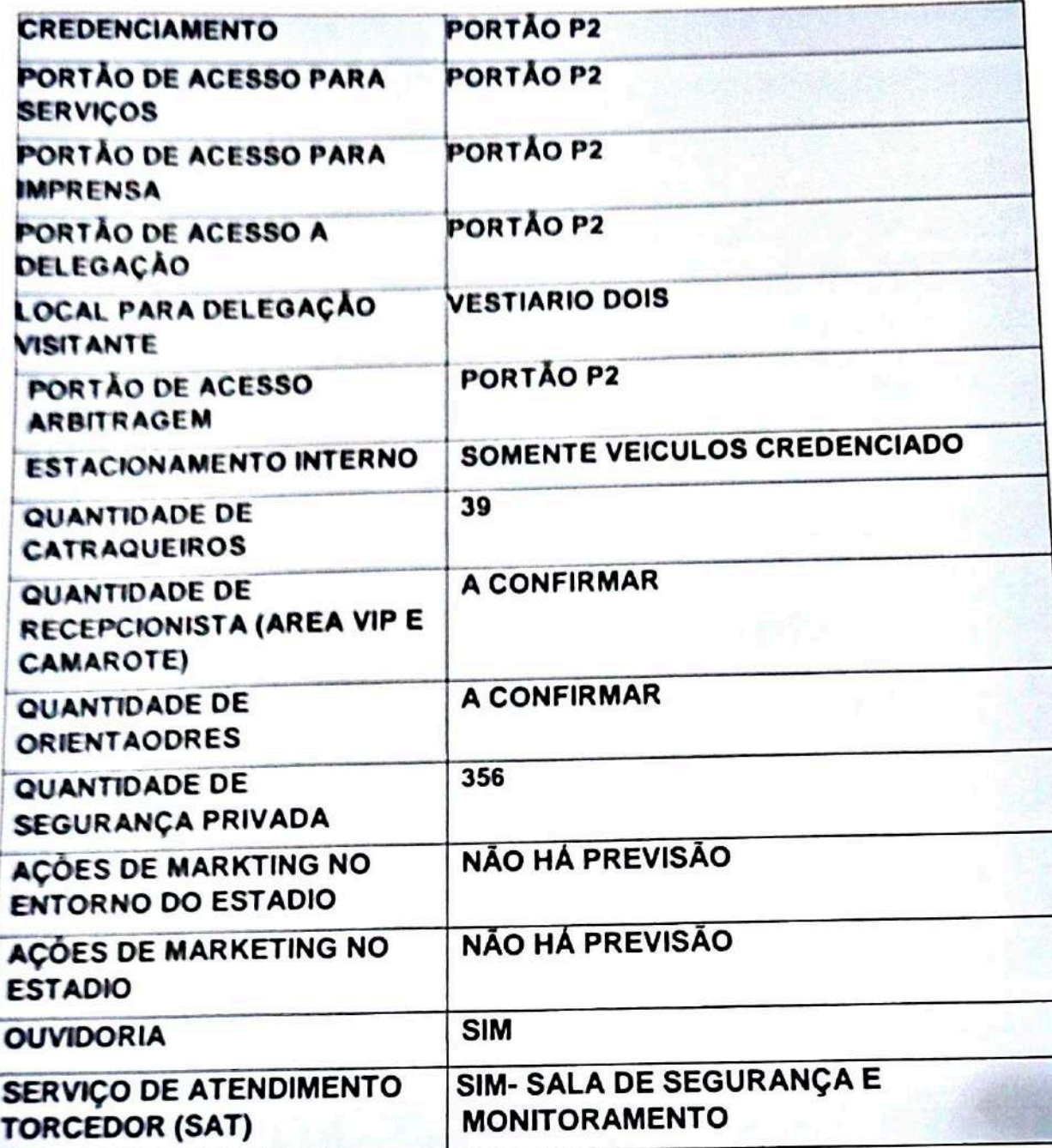

6. ESTADIO - INFRAESTRUTURA

Escanear com AltaScanner

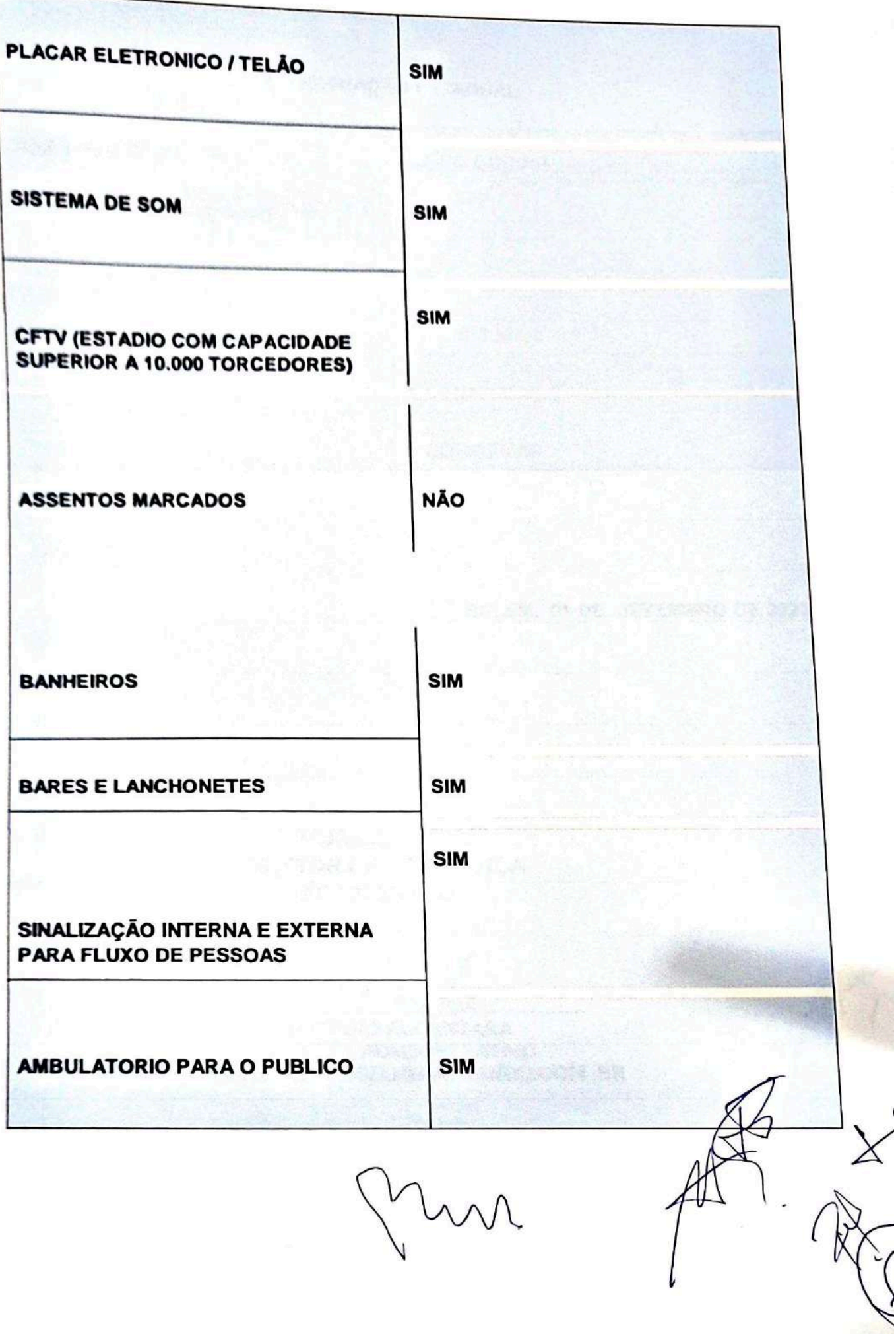

**The State of State Of State** 

# 6. FEDERAÇÃO ESTADUAL

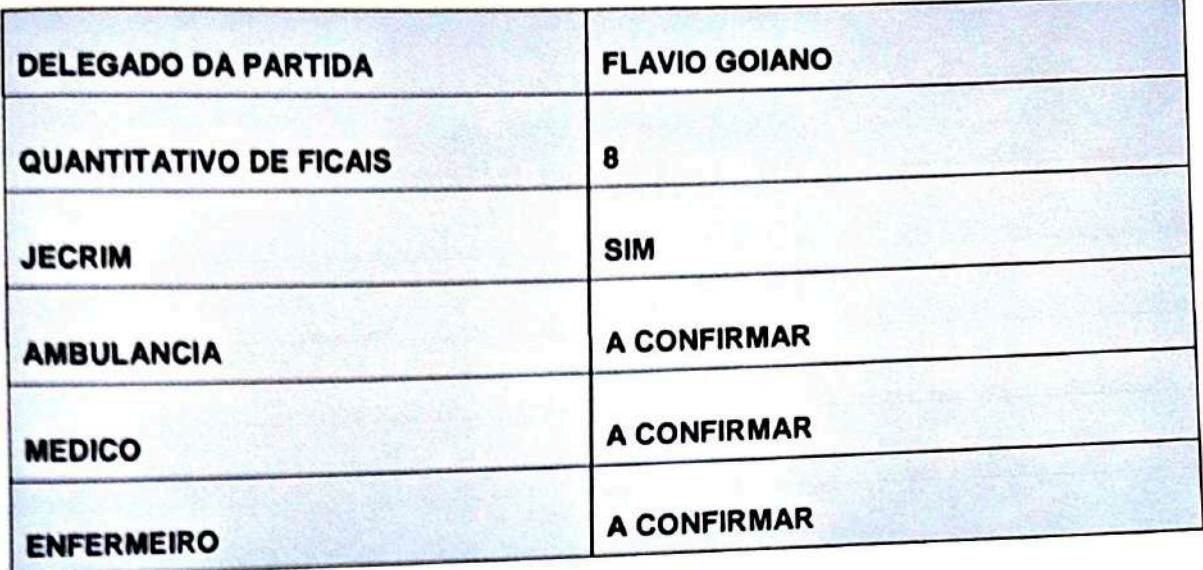

BELEM, 01 DE SETEMBRO DE 2023

**MURILO COSTA DIRETOR DE SEGURANÇA** (91) 99125-5333

ADRIANO ALCANTARA **AUXILIAR ADMINISTRATIVO** 9198616-1222 / DSEG@PAYSANDU.COM.BR

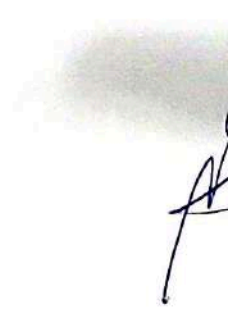

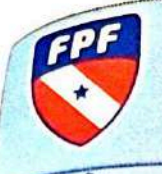

# INFORMAÇÕES DE SEGURANÇA

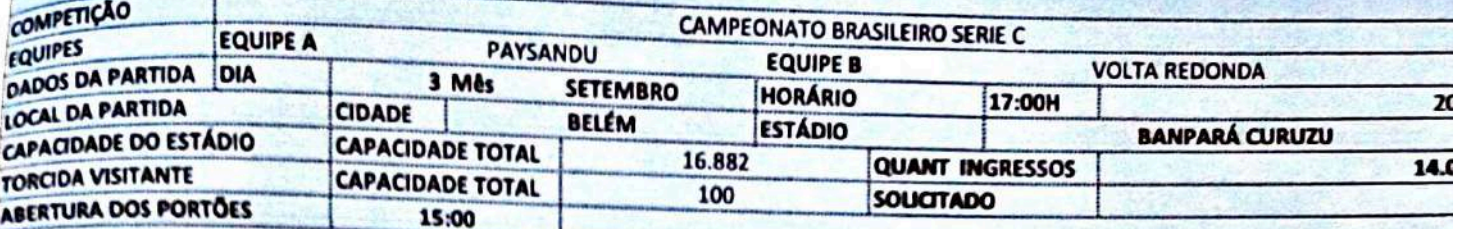

# **INTEGRANTES EQUIPE DE SEGURANÇA**

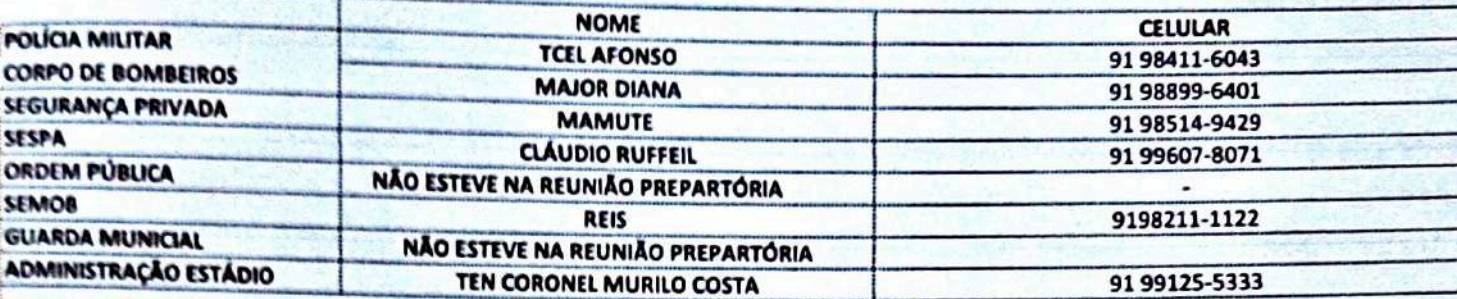

#### **RECURSOS HUMANOS**

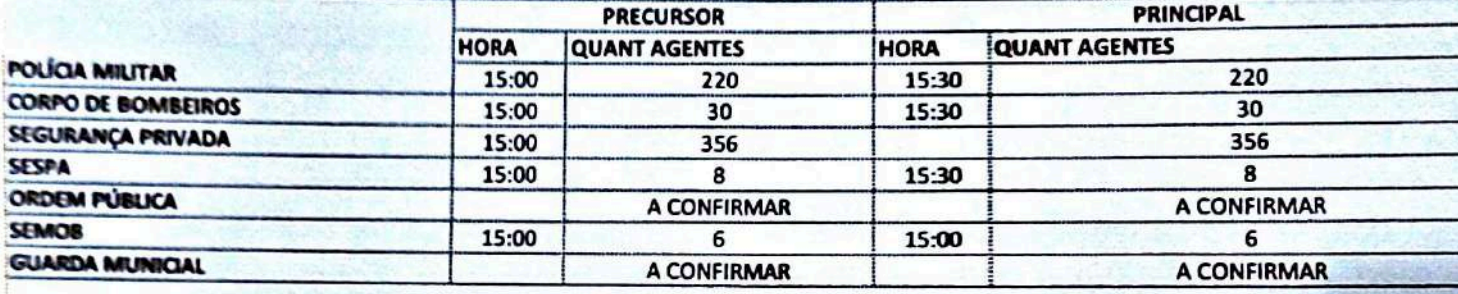

## INFORMAÇÕES DE HOSPEDAGEM

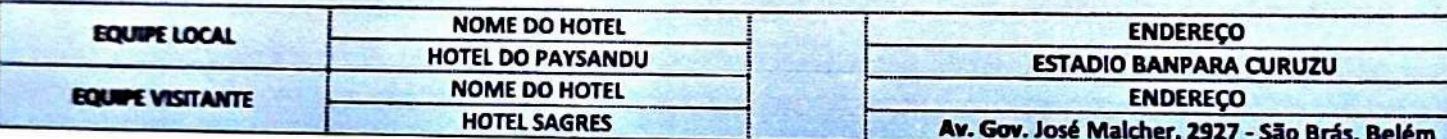

 $\sqrt{ }$ 

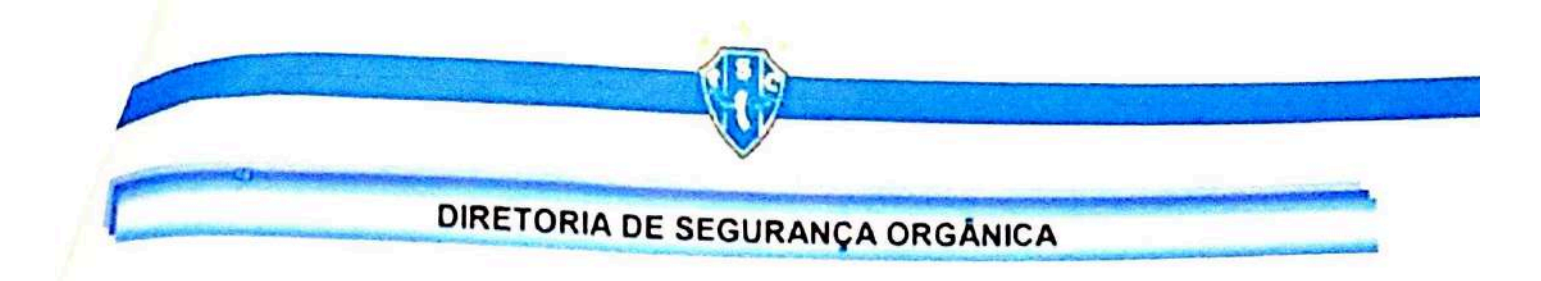

### ATA DE REUNIÃO PREPARATÓRIA OPERACIONAL

ATA DA REUNIÃO DE PLANEJAMENTO ESTRATÉGICO OPERACIONAL REALIZADA NA SALA DE SEGURANÇA DO ESTADIO BANPARÁ CURUZU), REFERENTE AO JOGO PAYSANDU X VOLTA<br>REDONDA EVENTO REALIZAR-SE-Á DIA 03/09/2023 (DOMINGO), ÀS 17H00MIN, HORÁRIO LOCAL, NO ESTÁDIO LEÔNIDAS SODRÉ DE CASTRO (CURUZU), EM PARTIDA VÁLIDA PELO CAMPEONATO BRASILEIRO SERIE C 2023.

Ao dia 01 de setembro de 2023, por volta das 10h00min (dez horas) auditório do Paysandu Estádio Banpará Curuzu, sob a coordenação do Diretor de Segurança do Paysandu Sport Club, Te Coronel Murilo Costa e Auxiliar administrativo Adriano Alcântara deu-se início a presente reunião ond estiveram presentes:

# POLICIA MILITAR; MAJOR MARIO, MAMUTE SEGURANÇA CARLOS ALBERTO DAMASCENO GUARDIÃO DE VIDA LUÍS MAGNO; SESPA CLAUDIO RUFFEIL; POLICIA CIVIL DILERMANDO BOMBEIRO MILITAR DIANA ; FPF FLAVIO GOIANO; SEMOB REIS

Com o objetivo de apresentação, discussão e aprovação do Planejamento Estratégico Operacion para o jogo acima elencado. Reitera- se que todos devem estar no estádio às 13:00h, para o início o operação, bem como serão auferidas a temperatura de todos que estiverem na trabalhando i operação, para assim, adentrarem à Praça Desportiva. A abertura dos portões dar- se- á, às 15HC com revista de torcidas organizadas do Paysandu às 14:00H, pelo portão P3 e entrada de ambulante as 14:00h, pelo portão p15, por determinação do STJD será permitido somente entrada de mulher e crianças e adolescentes de 16 anos, conforme a programação planejada pelo Paysandu sport Cl a travessa Curuzu acontecerá uma Fan fest ao público geral, Não será permitido carros de so aparelhagem entre outros instrumentos por determinação da polícia civil, por determinação dos órgã públicos de segurança ficou determinado que a fan fest deve ser interrompida 40 minutos antes partida ser iniciada para entrada do público ao Estádio, Delegado do jogo será FLAVIO GOIANO

Fica registrado em Ata a ausência: SEMOB, ORDEM PUBLICA, VIRGILANCIA SANITARIA

O comandante do jogo será: TEN CEL AFONSO

Não havendo nada mais a acrescentar, o Auxiliar de Segurança lavrou a presente Ata, que após l e aprovada vai por todos assinada.

im

Belém, 01 de setembro de 2023

 $\langle 0 \rangle$  first (a)  $\langle 0 \rangle$  ,  $\langle 0 \rangle$  ,  $\langle 0 \rangle$  ,  $\langle 0 \rangle$  ,  $\langle 0 \rangle$  ,  $\langle 0 \rangle$  ,  $\langle 0 \rangle$  ,  $\langle 0 \rangle$  ,  $\langle 0 \rangle$  ,  $\langle 0 \rangle$  ,  $\langle 0 \rangle$  ,  $\langle 0 \rangle$ SCHOOL FOR CONSIDERATION IN A CANDIDATE CONSIDERATION OF THE REAL PROPERTY. BY HIS BEEN GINE

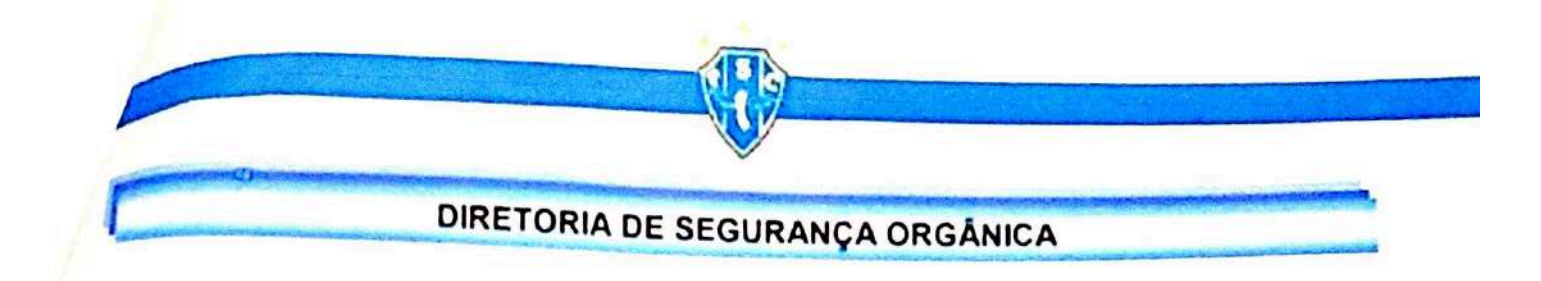

### ATA DE REUNIÃO PREPARATÓRIA OPERACIONAL

ATA DA REUNIÃO DE PLANEJAMENTO ESTRATÉGICO OPERACIONAL REALIZADA NA SALA DE SEGURANÇA DO ESTADIO BANPARÁ CURUZU), REFERENTE AO JOGO PAYSANDU X VOLTA<br>REDONDA EVENTO REALIZAR-SE-Á DIA 03/09/2023 (DOMINGO), ÀS 17H00MIN, HORÁRIO LOCAL, NO ESTÁDIO LEÔNIDAS SODRÉ DE CASTRO (CURUZU), EM PARTIDA VÁLIDA PELO CAMPEONATO BRASILEIRO SERIE C 2023.

Ao dia 01 de setembro de 2023, por volta das 10h00min (dez horas) auditório do Paysandu Estádio Banpará Curuzu, sob a coordenação do Diretor de Segurança do Paysandu Sport Club, Te Coronel Murilo Costa e Auxiliar administrativo Adriano Alcântara deu-se início a presente reunião ond estiveram presentes:

# POLICIA MILITAR; MAJOR MARIO, MAMUTE SEGURANÇA CARLOS ALBERTO DAMASCENO GUARDIÃO DE VIDA LUÍS MAGNO; SESPA CLAUDIO RUFFEIL; POLICIA CIVIL DILERMANDO BOMBEIRO MILITAR DIANA ; FPF FLAVIO GOIANO; SEMOB REIS

Com o objetivo de apresentação, discussão e aprovação do Planejamento Estratégico Operacion para o jogo acima elencado. Reitera- se que todos devem estar no estádio às 13:00h, para o início o operação, bem como serão auferidas a temperatura de todos que estiverem na trabalhando i operação, para assim, adentrarem à Praça Desportiva. A abertura dos portões dar- se- á, às 15HC com revista de torcidas organizadas do Paysandu às 14:00H, pelo portão P3 e entrada de ambulante as 14:00h, pelo portão p15, por determinação do STJD será permitido somente entrada de mulher e crianças e adolescentes de 16 anos, conforme a programação planejada pelo Paysandu sport Cl a travessa Curuzu acontecerá uma Fan fest ao público geral, Não será permitido carros de so aparelhagem entre outros instrumentos por determinação da polícia civil, por determinação dos órgã públicos de segurança ficou determinado que a fan fest deve ser interrompida 40 minutos antes partida ser iniciada para entrada do público ao Estádio, Delegado do jogo será FLAVIO GOIANO

Fica registrado em Ata a ausência: SEMOB, ORDEM PUBLICA, VIRGILANCIA SANITARIA

O comandante do jogo será: TEN CEL AFONSO

Não havendo nada mais a acrescentar, o Auxiliar de Segurança lavrou a presente Ata, que após l e aprovada vai por todos assinada.

im

Belém, 01 de setembro de 2023

 $\langle 0 \rangle$  first (a)  $\langle 0 \rangle$  ,  $\langle 0 \rangle$  ,  $\langle 0 \rangle$  ,  $\langle 0 \rangle$  ,  $\langle 0 \rangle$  ,  $\langle 0 \rangle$  ,  $\langle 0 \rangle$  ,  $\langle 0 \rangle$  ,  $\langle 0 \rangle$  ,  $\langle 0 \rangle$  ,  $\langle 0 \rangle$  ,  $\langle 0 \rangle$ SCHOOL FOR CONSIDERATION IN A CANDIDATE CONSIDERATION OF THE REAL PROPERTY. BY HIS BEEN GINE

DIRETORIA DE SEGURANÇA ORGÂNICA

Ofício Circular Nº 172/2023

Belém (PA), 01 de setembro de 2023

A Federação Paraense de Futebol - FPF

Prezado (a) senhor (a)

O PAYSANDU SPORT CLUB, instituição de prática desportiva, vem por meio do presente instrumento, autorização para realizarmos uma ação na entrada em campo dos atletas do Paysandu, com faixa alusiva campanha de conscientização ao torcedor do clube.

Atenciosamente.

Na certeza do seu acatamento, aproveitamos a oportunidade para renovar os Protestos de elevada estima e consideração.

Atenciosamente.

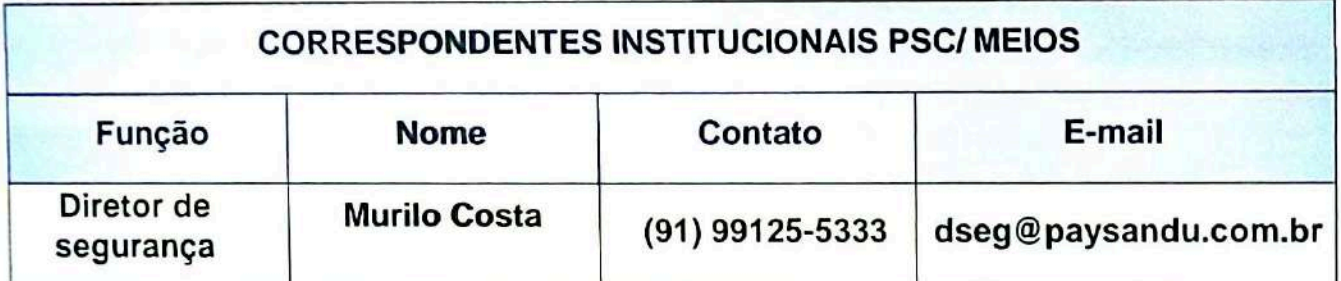

**MURILO MARTIRES COSTA DIRETOR DE SEGURANÇA**